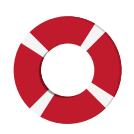

# **MAINTAINING YOUR KNOWLEDGE BASE: LEVERAGE'S TICKETING SYSTEM**

A detailed look into Leverage's internal ticketing system as shown in *Chapter 9: The Knowledge Base*

**www.comeupforair.com**

## **INTERNAL TICKETING SYSTEM**

At Leverage, we use an internal ticketing system to keep our knowledge base up to date. As we covered in chapter 9 of the book, we use this process when someone on the team doesn't find an answer to their question in the current knowledge base. They use this internal ticketing system to submit their question and get the appropriate person to provide an answer and in the process, update the knowledge base.

We have found that this system saves everyones' time, eliminates distractions, and ensures that requests never fall through the cracks. Here's a quick refresher of how the process works:

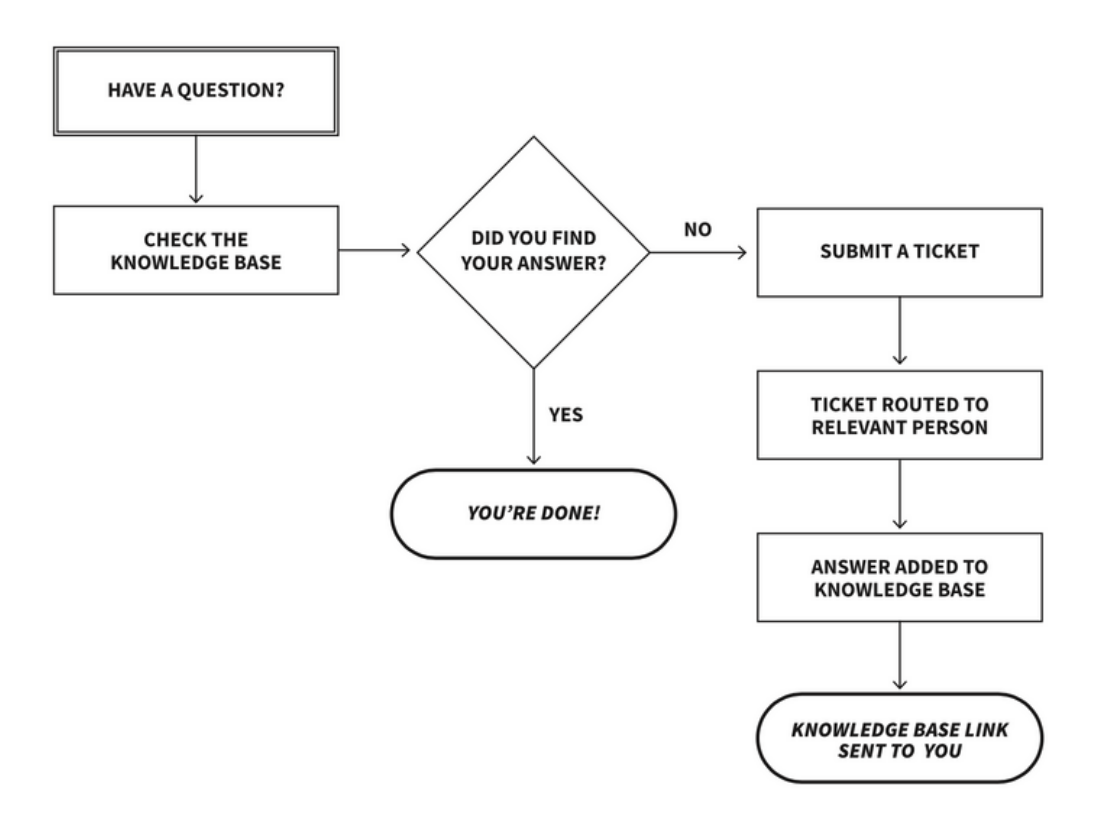

**Knowledge Base Ticketing System** 

If you're interested in adopting a similar system, here's a detailed explanation of how we set up our internal ticketing system at Leverage using Asana.

#### **Step 1: Create a form**

We started by creating a simple form on Asana for the team to submit their questions. To do that, we created an entire project on Asana dedicated to updating the knowledge base. We then selected the Forms tab and created basic questions to solicit the responses needed to route the inquiry to the right person for an accurate solution. Each question field in this form is connected to a custom field in that Asana project. This will come in handy in step 2.

Here's what our form looks like:

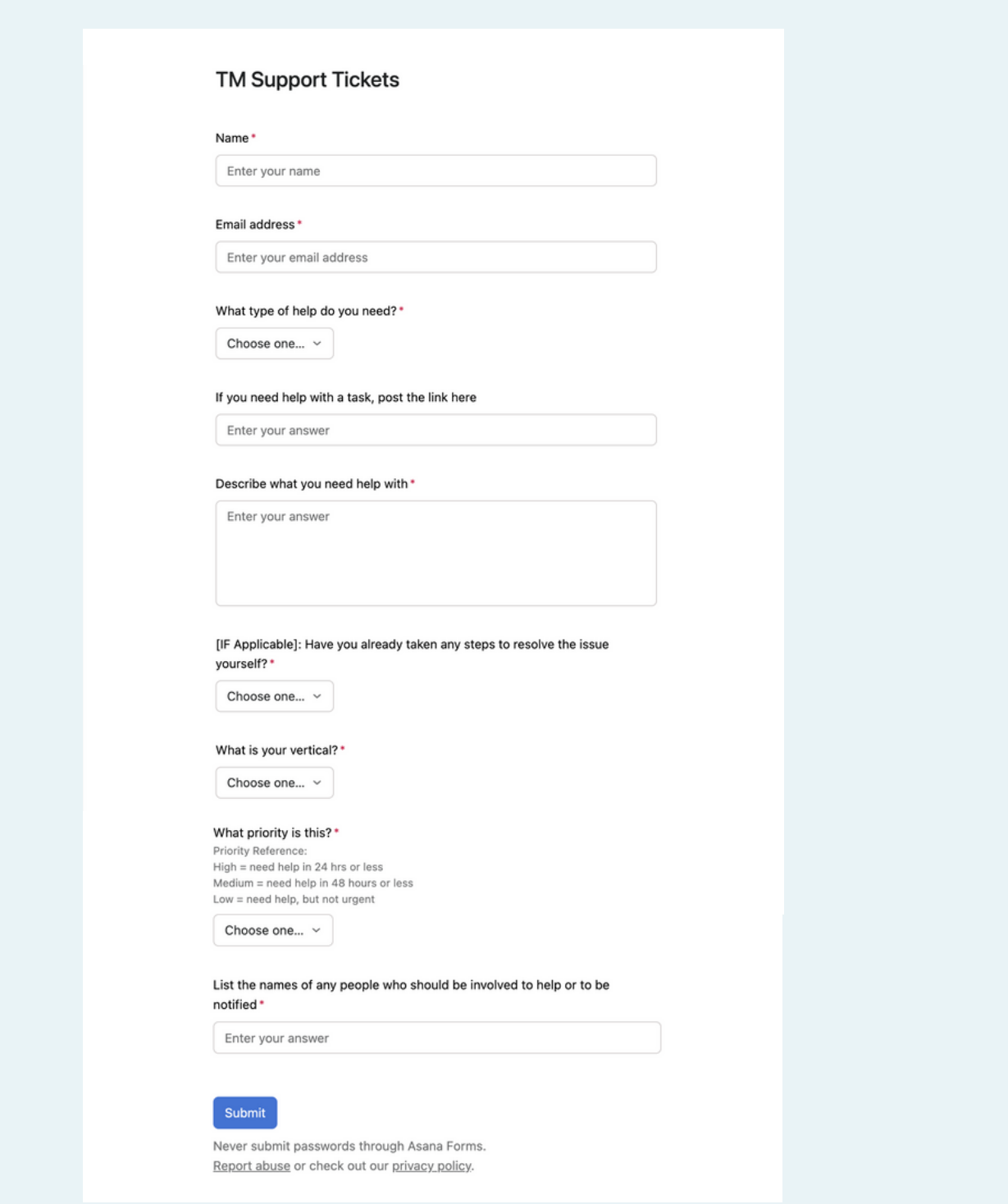

### **Step 2: Employ Automations**

Once the form is filled and submitted, a task is created in Asana. Based on the type of submission, the task is automatically assigned to the appropriate person. Because the fields of our forms are connected to an Asana project, custom fields are automatically populated and the right person is assigned this task.

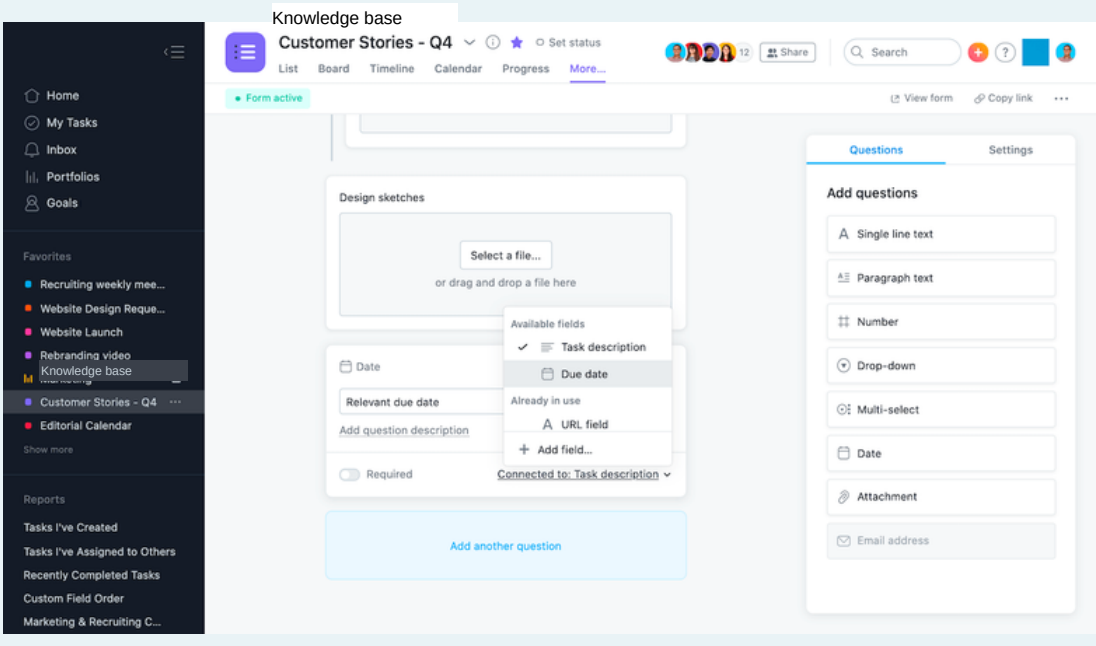

### **Step 3: Update the Knowledge Base**

Finally, the person assigned to the task can get to it on their own time and answer that inquiry. They can do that by directly commenting on the task itself. Most importantly, they go back to the knowledge base and add the question and answer in the appropriate section. Once all of this is done, the assignee can close the ticket by marking the task as complete.

In a nutshell, this is how we always keep our knowledge base efficiently updated. We encourage everyone on the team to always refer to the knowledge base for answers or submit their questions via the Asana Form if the information they're looking for is not available in the knowledge base. That way, nobody on the team is interrupted or wastes their time looking for answers.

### **[Book](http://getleverage.com/consultation) a call [to](http://getleverage.com/consultation) [learn](http://getleverage.com/consultation) how we can help you build and maintain your organization's knowledge base.**